## Opera 10.0 and Opera 10.10

Enter some text and place the cursor below the text

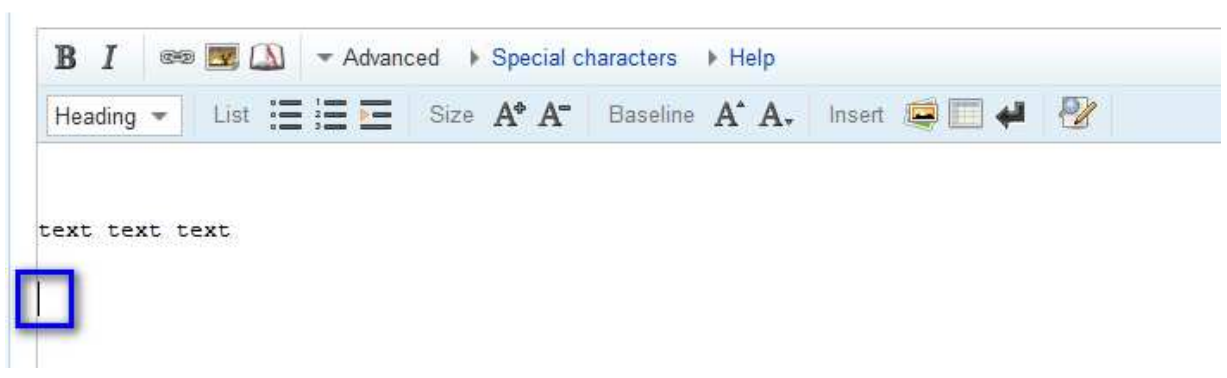

## Select a link to add

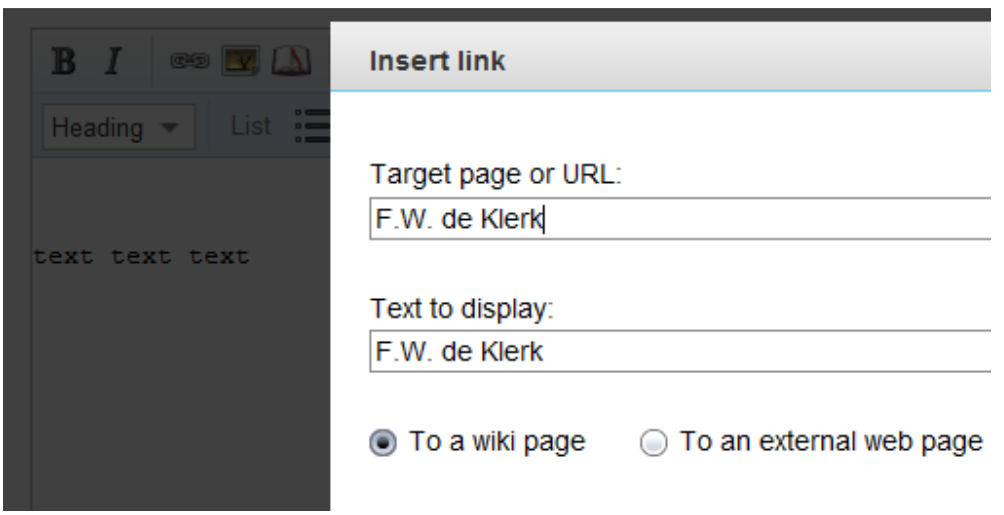

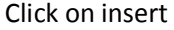

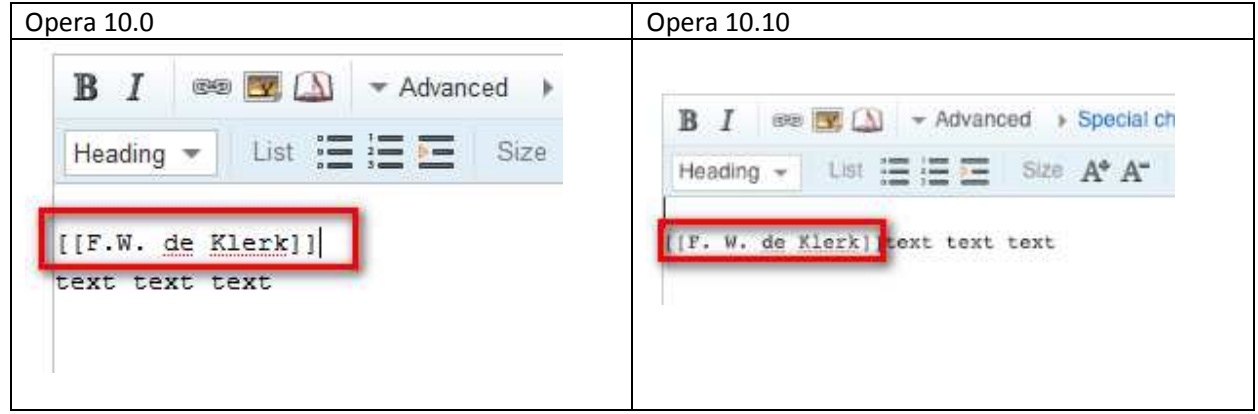